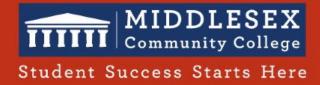

## How to generate automated CLOSED CAPTIONS for Blackboard COLLABORATE recordings

- 1. Find your RECORDING in Blackboard Collaborate
- 2. By default it will show NO CAPTIONS
- 3. Click SETTINGS and then choose recording settings

| Recordings         Filter by Recent Recording         All Recording Recording Usage         Session name / Recording name       Start date       Duration       Access (a)       Closed Captions         Session name / Recording name       Start date       Duration       Access (a)       2       Closed Captions         Spring 2022 Learning and Teaching Online / recordin       5/10/22, 9:01 AM       00:00:44       Im Course members only       Im No captions       3                                                                                                    | <ul> <li>?,</li> <li>s ▼ Q</li> </ul> |
|----------------------------------------------------------------------------------------------------|---------------------------------------|
| All Recordings       Recording Usage         Session name / Recording name       Start date       Duration       Access (3)       Closed Captions                                                                                                    | s • Q                                 |
| Session name / Recording name Start date Duration Access ③ Closed Captions                                                                                                    |                                       |
|                                                                                                    |                                       |
| © Spring 2022 Learning and Teaching Online / recordin 5/10/22, 9:01 AM 00:00:44 	☐ Course members only                                                                                                    |                                       |
|                                                                                                    | $\odot$                               |
| ⊘ test cc / recording_1ccc     5/5/22, 11:36 AM     00:01:10     Image: Course members only     Image: Course members only                                                                                                    | C 🖊                                   |
| Spring 2022 Learning and Teaching Online / recordin         g_2           S/5/22, 11:31 AM           00:00:19           E Course members only           Ce No captions                                                                                                    | ÷                                     |
| Closed Captions       Image: Closed Captions         Image: Watch now       Image: Closed Captions         Image: Download       Image: Closed Captions         Image: Copy link       Image: Closed Captions         Image: Closed Captions       Closed Captions         Image: Closed Captions       Closed Captions         Image: Closed Closed Closed Closed Closed Closed Closed Closed Closed Closed |                                       |

## **5**. Closed Captions are now AVAILABLE. Students can watch this recording with CC.

| Blackboard Collaborate Ultra                                                                                |                  |            |                     |                    |              |
|----------------------------------------------------------------------------------------------------|------------------|------------|---------------------|--------------------|--------------|
| ≡                                                                                                    |                  | Recordings |                     |                    | 0            |
|                                                                                                    |                  |            |                     | Filter by Recent F | Recordings 👻 |
| All Recordings Recording Usage                                                                              |                  |            |                     |                    |              |
| Session name / Recording name                                                                               | Start date       | Duration   | Access (3)          | Closed Captions    |              |
| ${\it \bigotimes}_{g_{-}3}^{\rm Spring 2022 \ Learning \ and \ Teaching \ Online \ / \ recording \ g_{-}3}$ | 5/10/22, 9:01 AM | 00:00:44   | Course members only | C Available        | e            |
| Ø test cc / recording_1ccc                                                                                  | 5/5/22, 11:36 AM | 00:01:10   | Course members only | C Available        | G            |